### **MapReduce**

#### A software **framework** introduced by **Google**

Supporting distributed computing on large data sets on clusters of computers

#### High-level **abstraction**

- Hide all details of parallelism
- Hide machine management
- Hide fault tolerance

#### Users just need to define **two placeholder functions** : "map" and "reduce"

Motivated by **Map** and **Fold** functions in functional languages

#### map : ('a -> 'b) -> 'a list -> 'b list

**ex)** map square [1, 2, 3, 4, 5] = [square 1, square 2, square 3, square 4, square 5] = [1, 4, 9, 16, 25]

### fold : ('a -> 'b -> 'a) -> 'a -> 'b list -> 'a

**ex)** reduce (+) 0 [1, 2, 3, 4, 5] = (((((0 + 1) + 2) + 3) + 4) + 5))= 15

## "Map" and "Reduce" in MapReduce framework

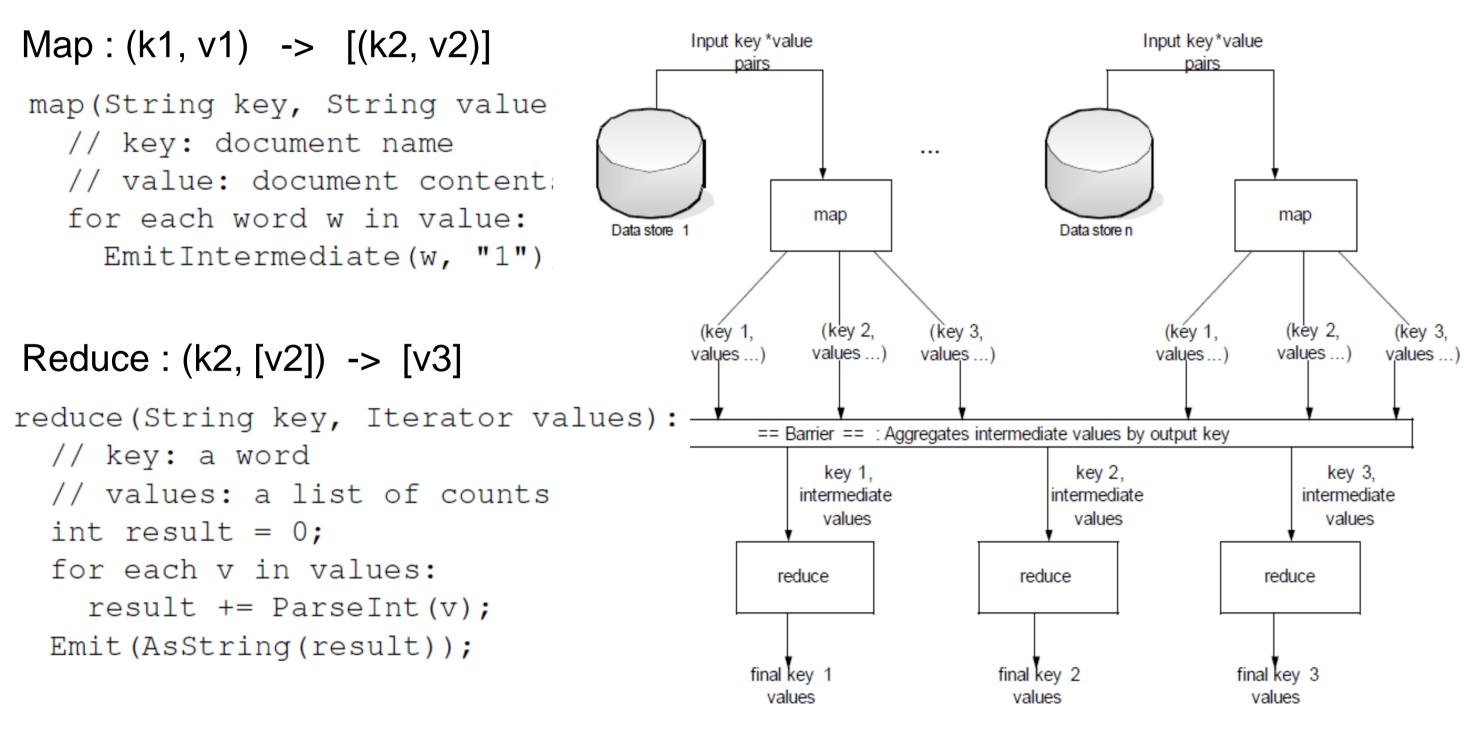

Every map task is executed **independently** by a map task process Every reduce task is executed **independently** by a reduce task process

# Example – Wordcount program

Assume we have **3 machines**: **A**, **B**, and **C** -Mi is a map task -Ri is a reduce task -At **Map** phrase -A : take M1 and M2 -B: take M3 and M4 -C : take M5 and M6 -At **Reduce** phrase -A : take R1 and R2 -B : take R3 -C : take R4 and R5

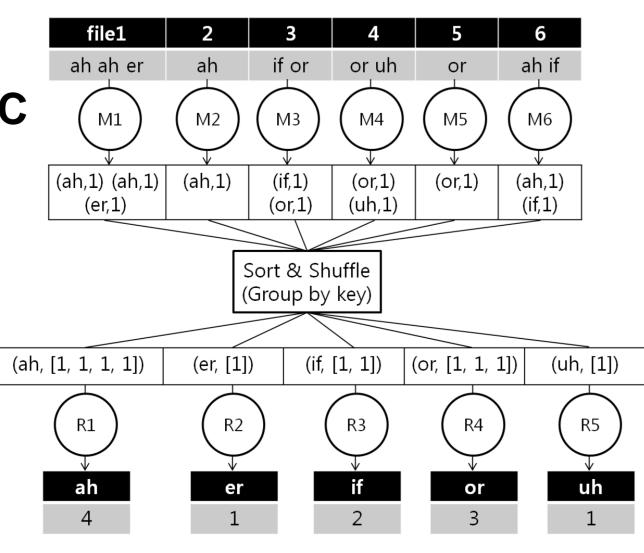

<Word counting example>

# Plasma와 Hadoop MapReduce 환경 비교 분석 김동원, 임정표 **Pohang University of Science and Technology**

# Hadoop Whele the vs PlasmaMR

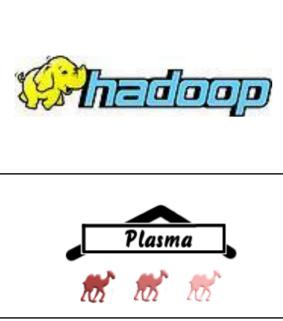

A n open source MapReduce implementation written in Java

A top-level Apache project with several subprojects Yahoo! Has been the largest contributor to Hadoop An open source MapReduce implementation written in Ocaml

Gerd Stoplmann's private project

#### (1) Own distributed file systems(HDFS and PlasmaFS) **Similar DFS architectures**

Recovery

**Distributed** Running over a number of nodes **Replication** Data blocks are stored in multiple replicas Fault detection and quick, automatic recovery

### Different block size preferences

HDFS (for Hadoop) prefers to use more than 64MB - For high data locality in HDFS

**PlasmaFS**(for PlasmaMS) prefers to use **around 1MB** - Static allocation (pre-allocation) allows a small block size - Plasma achieves high data locality without a large block size

- Less memory consumption
- Better compatibility with small block software and protocols

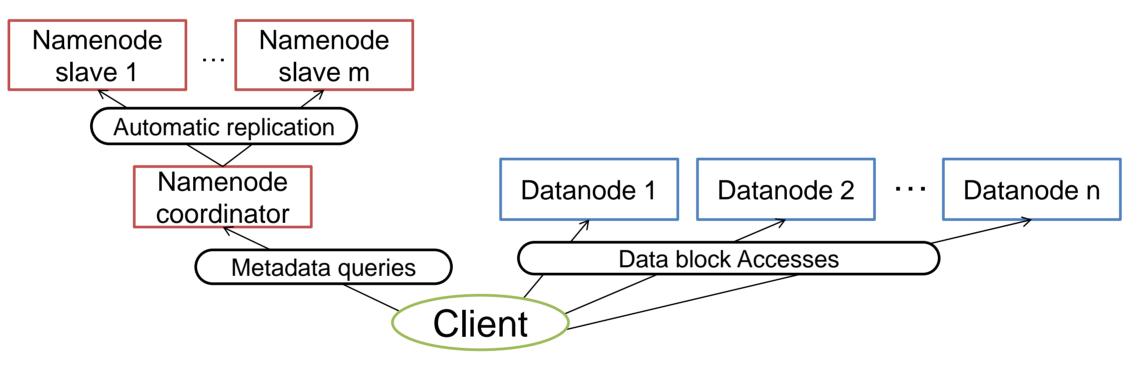

HDFS and PlasmaFS have a similar distributed file system architecture

#### (2) Compiling programs

### Hadoop

- Hadoop programs are compiled into Java byte code
- Hadoop is **platform-independent**
- Machines execute each task process on a Java Virtual Machine
- Individual JVM for each task process can be a performance bottleneck

#### Plasma

- Plasma programs are compiled into machine code
- Machines are required to have **the same platform** to execute machine code distributed by a client

### (3) Shared memory issue

### Hadoop

- Hadoop **does not** use shared memory Plasma

- Plasma uses shared memory
- File buffers are kept in shared memory
- Fast data paths between task processes and the datanode server in the same machine

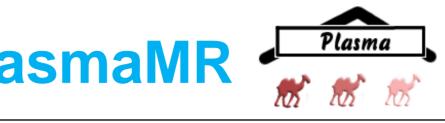

### **Preliminary experiments**

We use total 4 machines, DN1, DN2, DN3, and NN: DN1, DN2, DN3 for datanodes and task servers and NN for the namenode.

|                   | DN1 | DN2 | DN: |
|-------------------|-----|-----|-----|
| # of cores        | 2   | 2   | 2   |
| Clock speed (GHz) | 3.4 | 3.0 | 3.2 |
| Main Memory (GB)  | 2   | 2   | 2   |
| Cache size (M)    | 2   | 2   | 2   |

**Wordcount** example (average execution time with a 300MB file)

- Hadoop : 69.43 sec
- Plasma : 80.33 sec
- → Plasma shows comparable results to Hadoop for its age

# **Assumptions on Hadoop's poor scalability**

Hadoop shows **poor scalability** 

- A namenode with a large number of data nodes → An inherent problem of MapReduce frameworks → Efforts from Hadoop communities
- A Java Virtual Machine executes a single task → An inherent problem of Hadoop
- In addition, Plasma uses shared memory for IPC between datanode daemon processes and task processes ➔ Known to be difficult between JVMs

# **Ongoing work**

Conduct experiments on a cluster with 100~200 nodes - to identify **performance bottlenecks** of both Plasma and Hadoop

Find Plasma's distinct advantages as a MapReduce framework

Modify **Plasma source code** to improve its performance - to make a contribution to the Plasma project

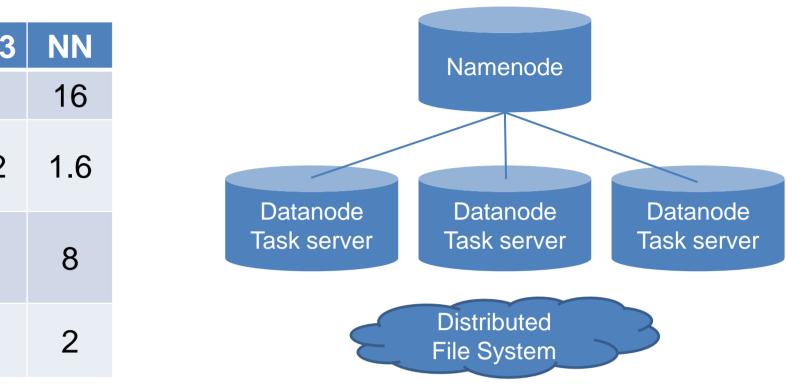

(Note that **Hadoop** is already **mature** enough for production use)

→ Plasma distributes source files in the form of machine code